# HOL: Garbage-First Collector Tuning

Monica Beckwith

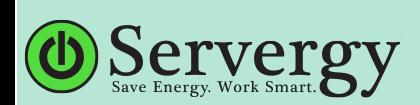

## *G1 GC Regions*

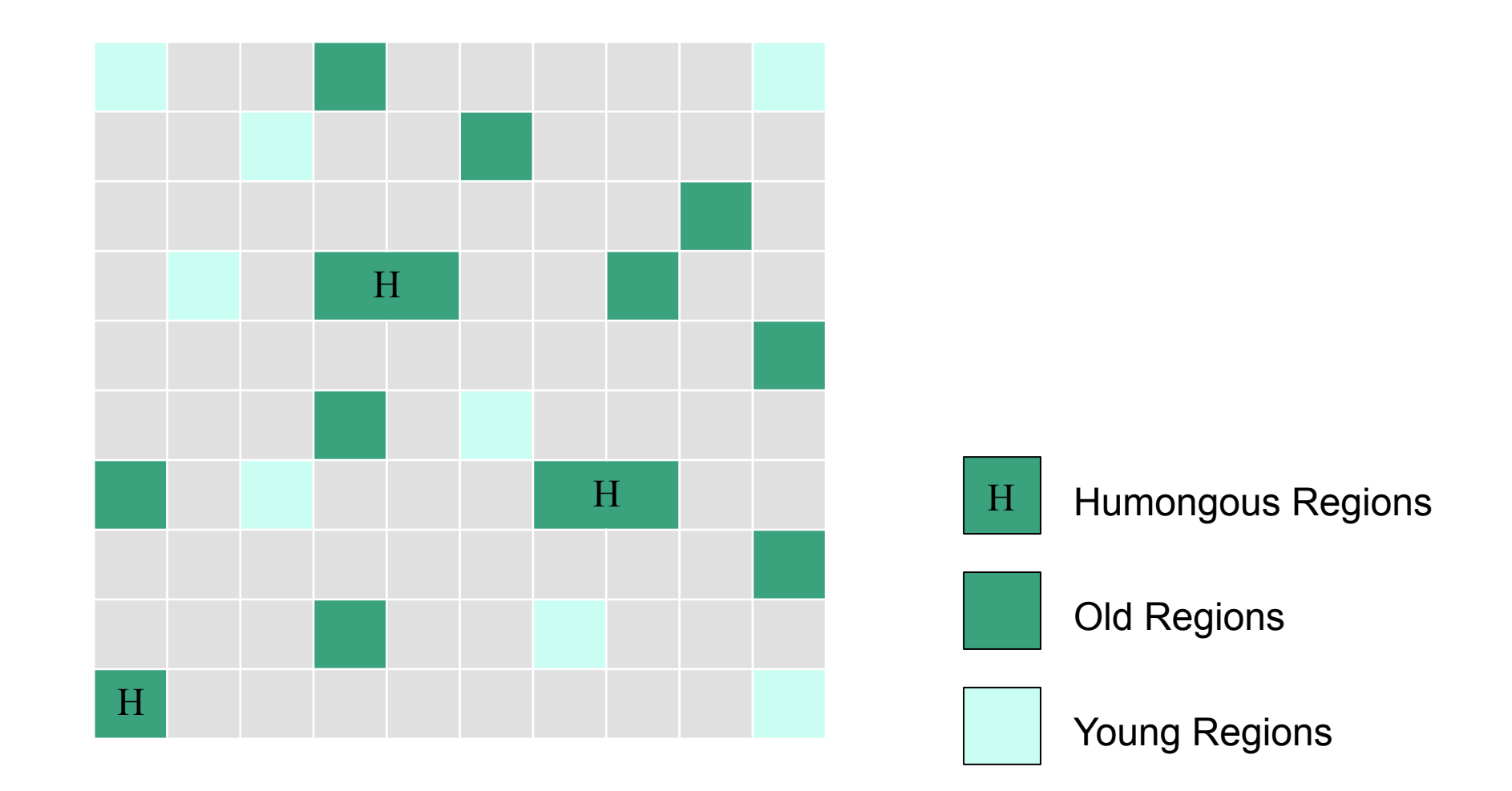

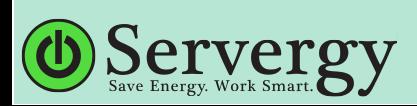

# *Young Collection – Ergonomics and Adaptability*

- Young generation size is based on your pause time target and internally set min and max bounds
	- $\bullet$  -XX:MaxGCPauseMillis = 200 (default)
	- Default min nursery size  $= 5\%$  of your Java heap
	- Default max nursery size  $= 60\%$  of your Java heap
- Prediction logic
	- Determines how much time it will take to collect 1 region
	- (Re-)Sizes the young generation accordingly after each collection

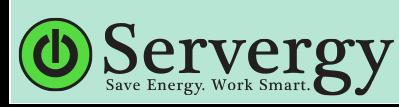

## *Sample GCHisto Timeline Plot*

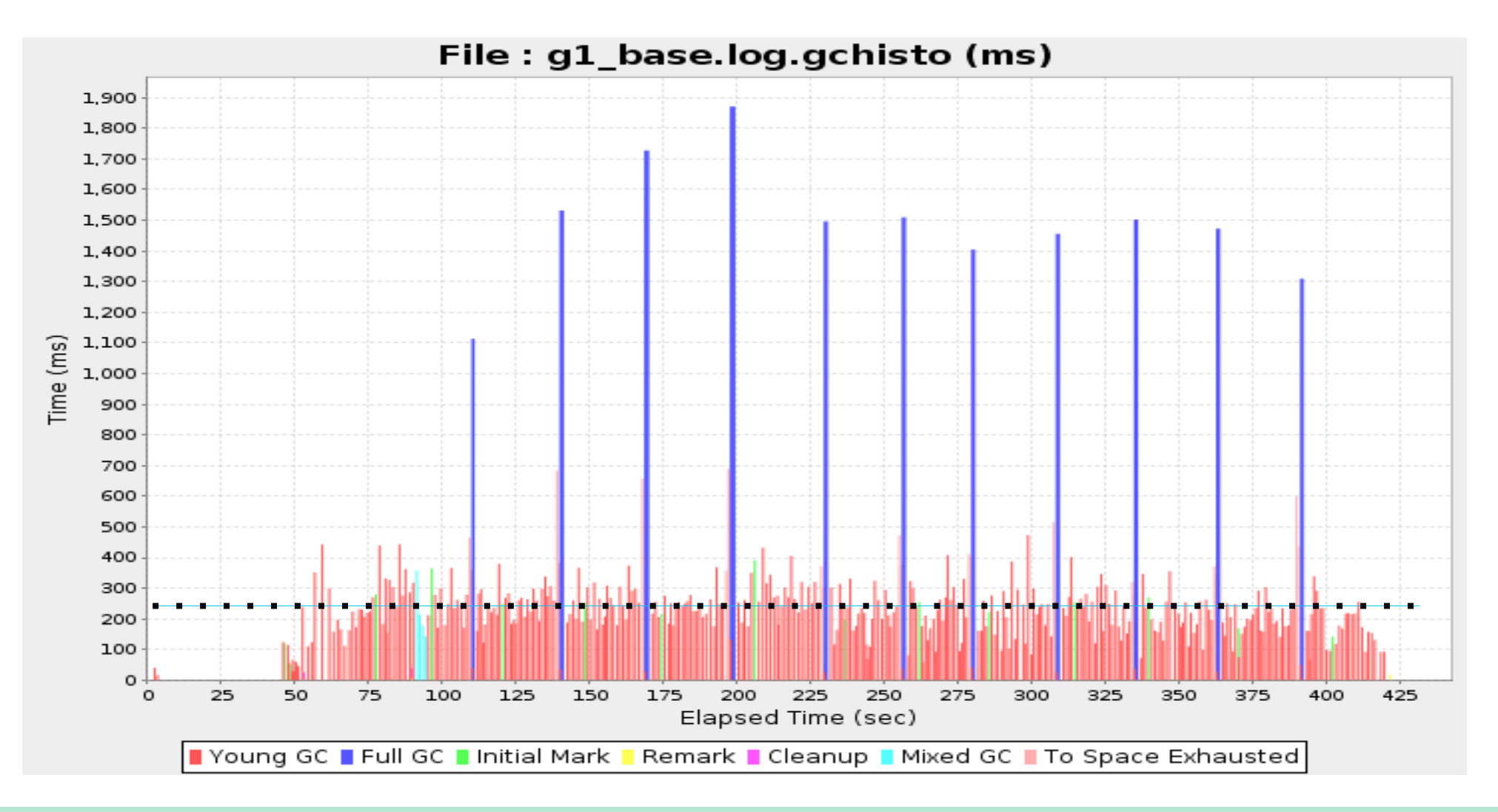

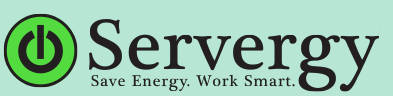

# *Sample GCHisto Pause Distribution Plot*

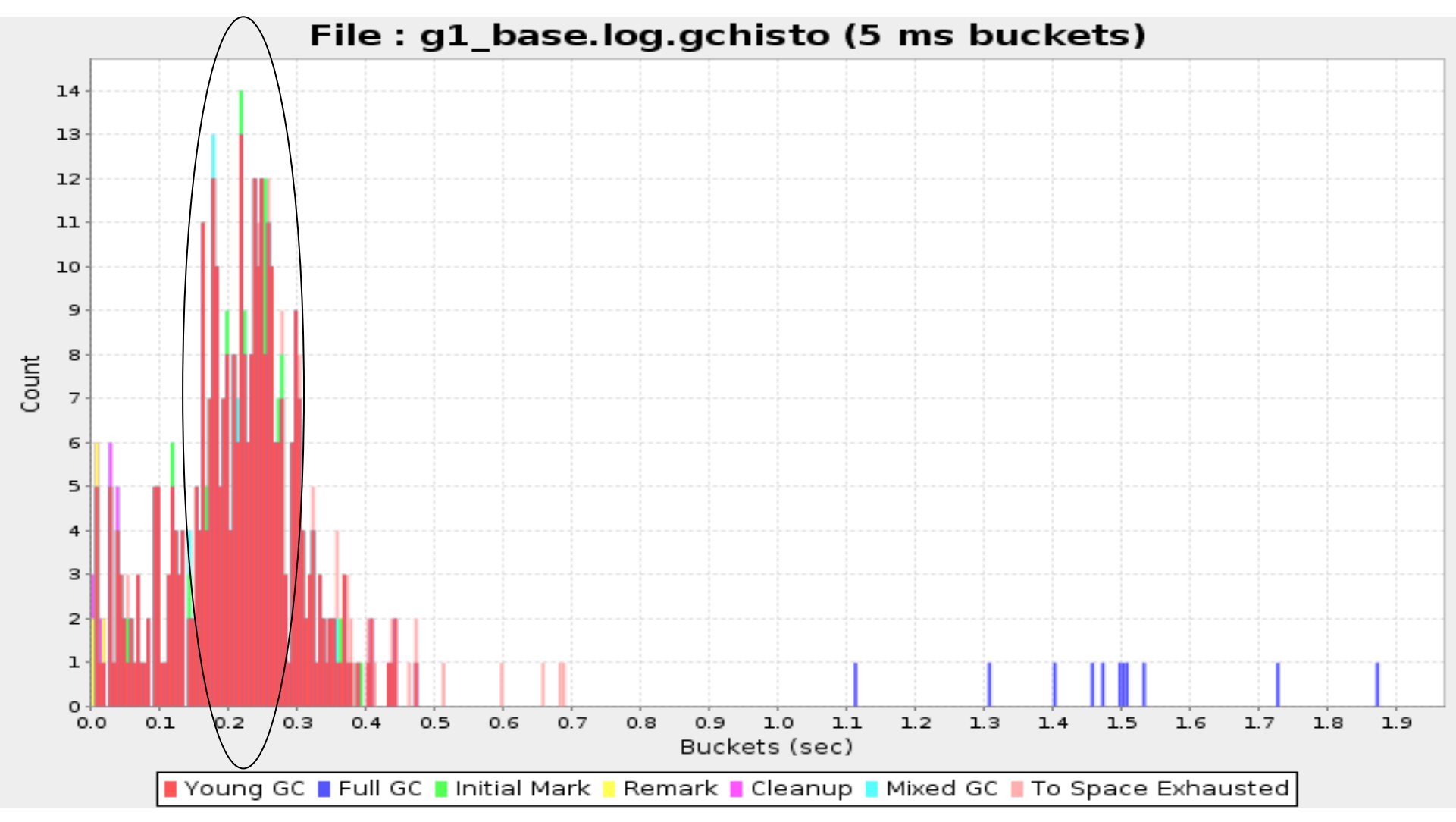

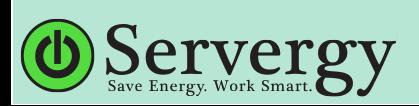

## *Sample Heap Information Plot*

**G1 GC Heap Information Plot** 

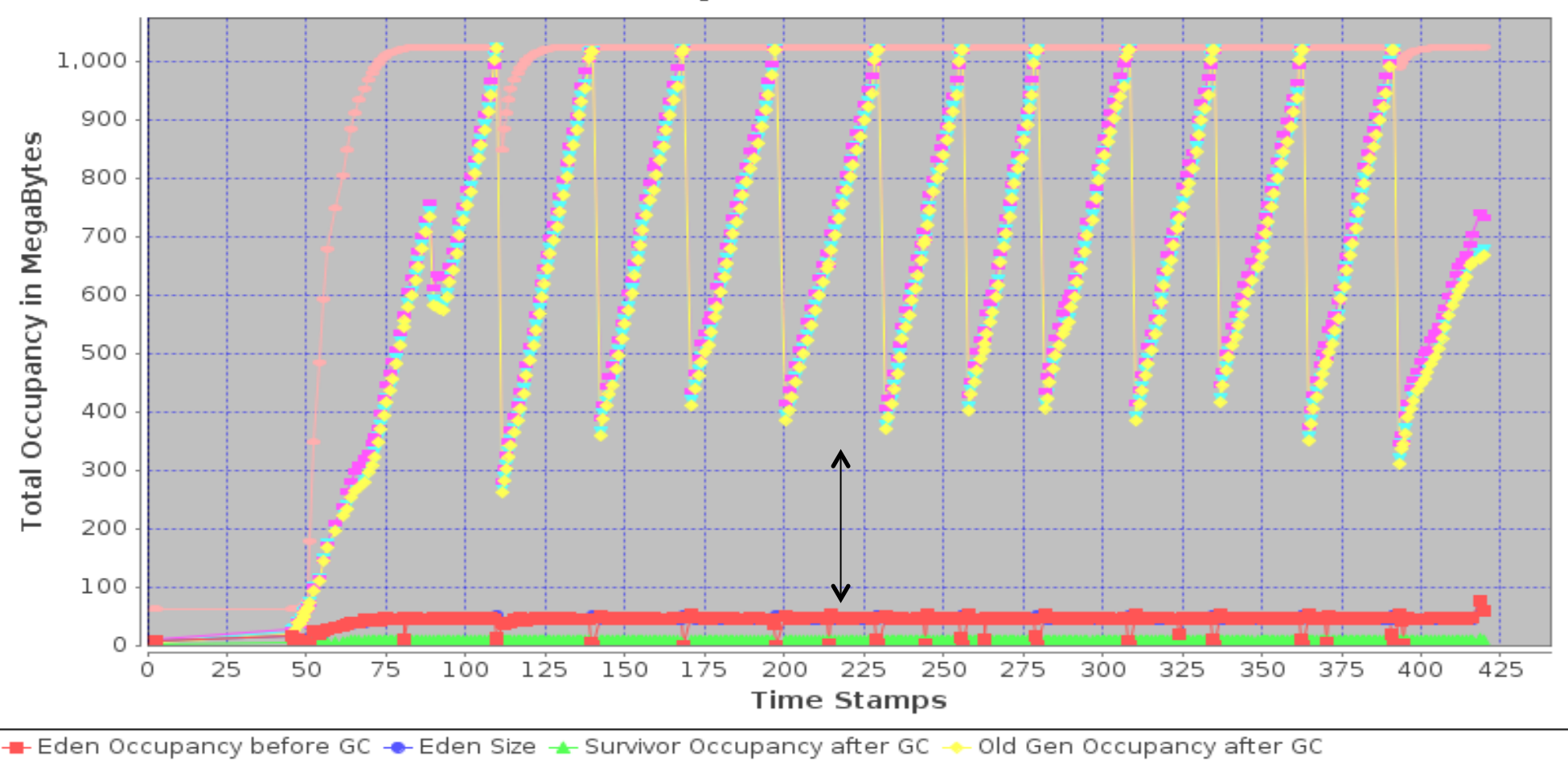

Heap Occupancy before GC - Heap Occupancy after GC - Heap Size

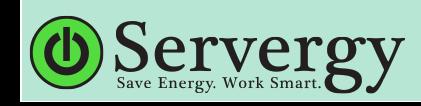

# *How to Increase Max Limit on Nursery?*

## -XX:MaxNewSize=800m

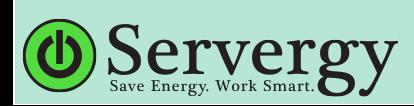

# *Marking Threshold and Concurrent Cycle*

- $\triangleright$  Threshold default: 45% of your Java heap
	- $\rightarrow$  -XX:InitiatingHeapOccupancyPercent= $\le$ value>
- $\triangleright$  When threshold's crossed, G1 starts a concurrent cycle
	- Some phases are concurrent and some are stop-the world
	- $\triangleright$  Multi-phased concurrent marking cycle finds the "best" regions to be collected
	- Live-ness accounting

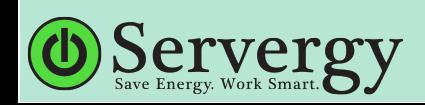

# *Marking Threshold and Concurrent Cycle*

- $\triangleright$  After the marking phase is complete, G1 has information on which old regions to collect
	- **EXECUTE:** Regions are ordered based on "collection" efficiency"
		- $\triangleright$  Expensive regions would be regions with lots of live data and large RSets
	- $\triangleright$  Completely free regions are collected during cleanup phase

6530.615: [GC cleanup 13G->12G(18G), 0.0388540 secs]

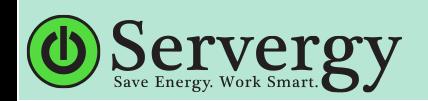

# *Marking Threshold – Example 1 (non-lab)*

**G1 GC Heap Information Plot** 

**G1 GC Heap Information Plot** 

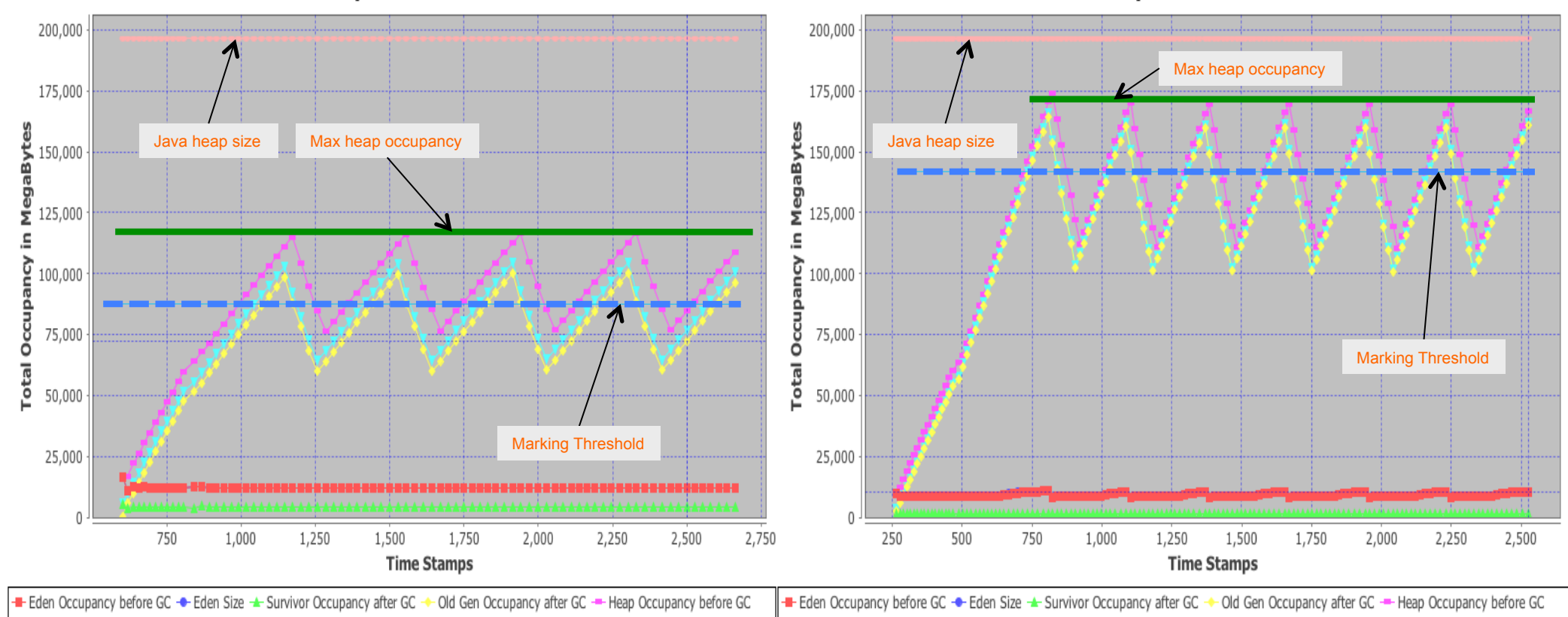

Heap Occupancy after GC - Heap Size

Default IHOP **INCR IHOP** increased to 75%

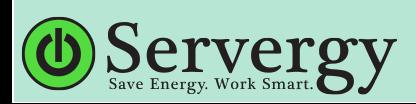

Heap Occupancy after GC - Heap Size

# *Marking Threshold – Example 2 (non-lab)*

Chart: Total GC (%)

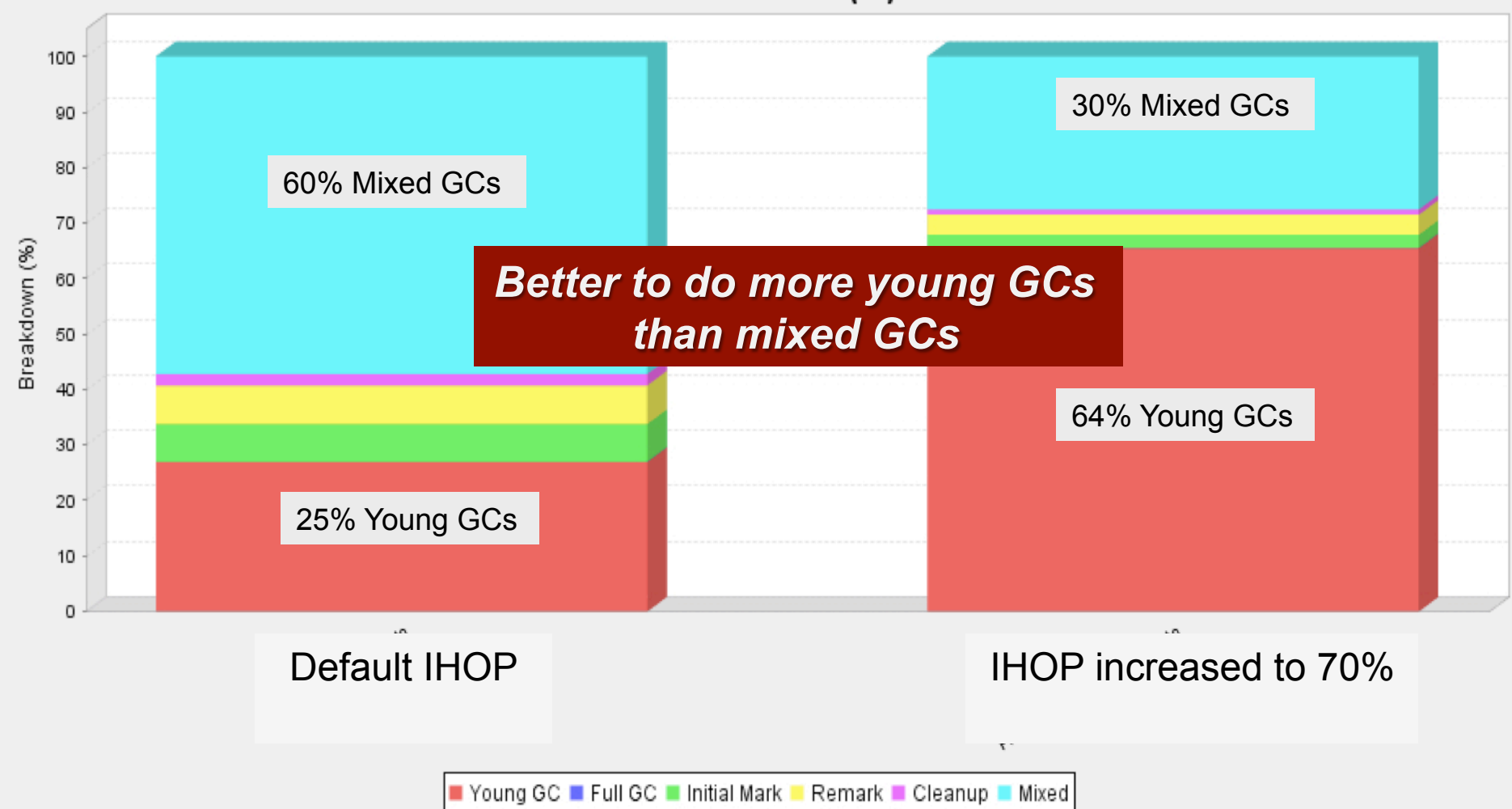

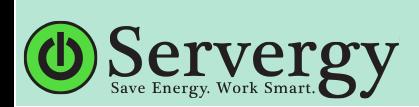

# *How to Increase the Marking Threshold?*

#### -XX:InitiatingHeapOccupancyPercent=55

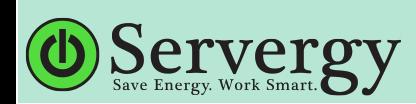

# *Taming Mixed GCs*

#### <sup>Ø</sup> Adjust -XX:G1HeapWastePercent

- $\triangleright$  Defaults to 10% of your Java heap
- $\triangleright$  Lower value means you are willing to collect expensive regions during your mixed collection.
- $\triangleright$  Higher value means that you are willing to "waste" that much heap.

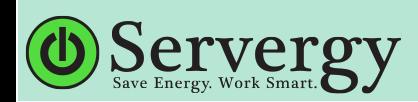

#### *Evacuation Failures*

- $\triangleright$  Evacuation failures indicate that G1 ran out of heap regions either –
	- $\triangleright$  while copying to survivor regions or
	- $\triangleright$  while promoting or copying live objects in-to the old generation
- $\triangleright$  Prior to Java 7u40 evacuation failures shown as a "to-space overflow" in the GC logs
- <sup>Ø</sup> Java 7u40 onwards shows "to-space exhausted" in the GC logs

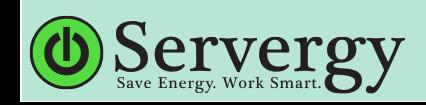

# *Evacuation Failures – How to Avoid Them?*

- $\triangleright$  Get a baseline with bare minimum options:
	- $\triangleright$  -Xmx, -Xms and -XX:MaxGCPauseMillis= $\le$ value>
	- $\triangleright$  Over-tuning is NOT for G1

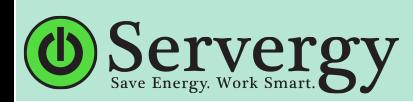

#### *Evacuation Failures*

- $\triangleright$  Plot the heap utilization stats from the log
	- $\triangleright$  Marking threshold too high?
		- Can't keep up with promotions
	- $\triangleright$  Marking threshold too low?
		- <sup>Ø</sup> Not reclaiming much space from marking cycle
- $\triangleright$  Concurrent cycles taking a long time to complete?
	- $\triangleright$  Increase the thread count: ConcGCThreads

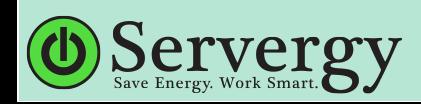

#### *Evacuation Failures*

- $\triangleright$  Sometimes survivor space gets exhausted
	- $\triangleright$  Increase the G1ReservePercent
		- $\triangleright$  It's a false ceiling
		- $\epsilon$  Defaults to 10
		- $\triangleright$  G1 will cap it off at 50%

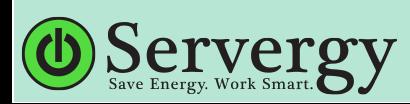

#### *So, Let's Get It Started!*

## \* Remember to increase the thread count to 750.

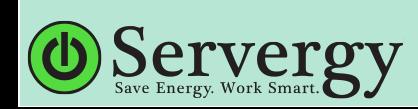

# *Lab 4 Tuning*

Tuning parameters recommendation for Lab 4:

#### $-Xms == -Xmx$

#### -XX:MaxNewSize=800m

kirk@kodewerk.com

monica@beckwithclan.com

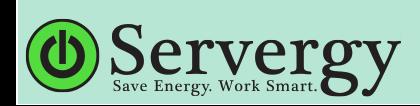